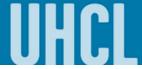

## **View Class Schedule**

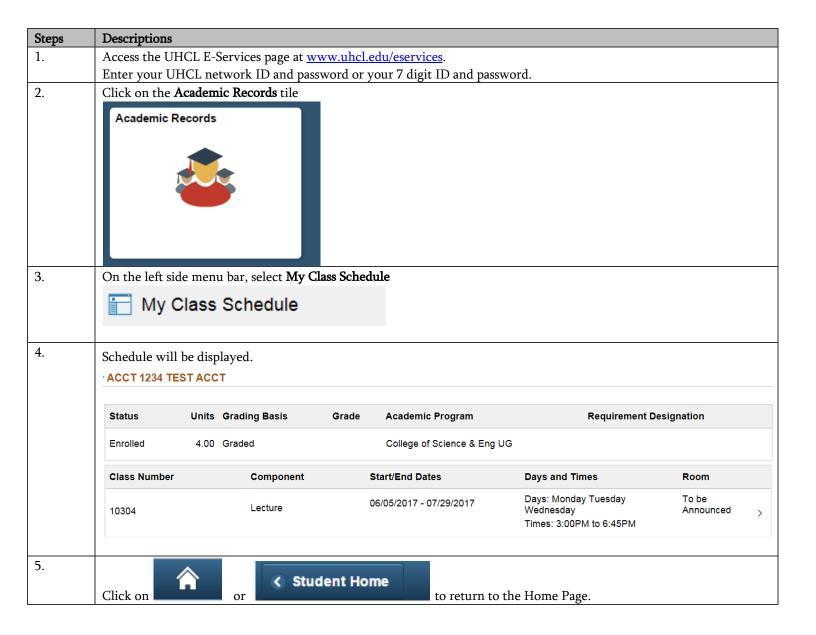